**Elements Full Version [Win/Mac] [Latest 2022]**

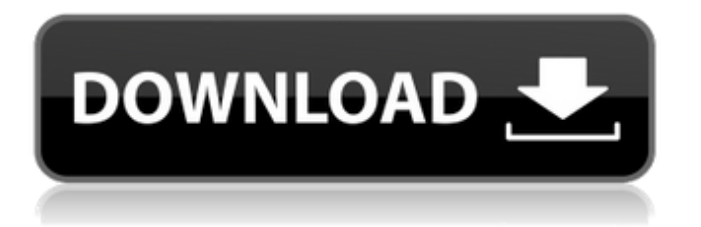

## **Elements Crack + Free [Win/Mac]**

A software application for a periodic table. Each element is set in a cell. The atom has two boxes on the sides; one to show the nucleus, the other to show the electrons. The colors of the atoms are chosen for each element so that all Elements Torrent Download have a unique color. The main window has several modes: Create a new element from known Elements Download With Full Crack (e.g. to create a new element from krypton). Choose any element on the periodic table. Select any two Cracked Elements With Keygen to compare their properties. Elements Product Key runs on Windows and OS X. Elements is free and open-source software. User Guide Hide all elements Click the drop-down menu of the Elements icon (in the upper-left corner of the application window). Select Hide All, or press Ctrl+H, to hide all elements on the periodic table. Hide all elements Read More Hide all elements You can turn any element on or off by selecting its cell. Click the drop-down menu of the Elements icon (in the upper-left corner of the application window). Select Hide All, or press Ctrl+H, to hide all elements on the periodic table. Hide all elements You can turn any element on or off by selecting its cell. Click the drop-down menu of the Elements icon (in the upper-left corner of the application window). Select Hide All, or press Ctrl+H, to hide all elements on the periodic table. Hide all elements Click the drop-down menu of the Elements icon (in the upper-left corner of the application window). Select Hide All, or press Ctrl+H, to hide all elements on the periodic table. Hide all elements You can turn any element on or off by selecting its cell. Click the drop-down menu of the Elements icon (in the upper-left corner of the application window). Select Hide All, or press Ctrl+H, to hide all elements on the periodic table. Hide all elements You can turn any element on or off by selecting its cell. Click the drop-down menu of the Elements icon (in the upper-left corner of the application window). Select Hide All, or press Ctrl+H, to hide all elements on the periodic table. Hide all elements Select the element to view

## **Elements Crack + [Win/Mac] [Latest-2022]**

Website Page: Windows page: OS X page: Features of "Elements Torrent Download": 1. Shows electron configurations, energy levels, and wavelengths 2. Shows molecular orbitals, spatial distribution of valence shell electrons and electron affinities 3. Shows bond angles, bond lengths and bond orders 4. Shows atomic number, weight, radius, atomic number, element type, electron number, and electron affinity 5. Shows atomic masses, atomic number, element type, proton number, and electron number 6. Shows chemical properties and valences 7. Shows electron affinity, ionization energy, electron affinity and ionization energy, electron number, atomic number, and atomic mass 8. Shows electron density, nucleus position, lattice, and bond orders 9. Shows energy levels, electron number, electron affinity, and ionization energy 10. Shows molecular orbitals 11. Shows Mulliken atomic charges, Mulliken topological charges, bond orders, bond angles, and valence 12. Shows partial atomic charges, electron density, Coulombic radii, bond order, bond angle, and valence 13. Shows number of valence electrons, number of empty electron shells, and the number of valence electrons in the s, p, d, f and g orbitals 14. Shows the orbital and the spin angular momentum, number of electrons 15. Shows the bond order and bond lengths 16. Shows number of atoms and topological properties 17. Shows molecular properties, vibrational modes, infrared spectra, electron density, bond order, and bond lengths 18. Shows valence shell electron distribution, electron density at the nucleus, and the atom polarity 19. Shows space groups 20. Shows electron configuration, number of valence electrons and atomic number 21. Shows number of electrons in outer and inner valence shells, number of occupied MOs in each shell, and a probability of occurrence for each MO 22. Shows molecular orbital diagram and valence shell electron population for valence electrons 23. Shows the magnetic nature of the molecule 24. Shows the mechanism of chemical reactions 25. Shows number of valence electrons, number of lone pair electrons, and the first and second highest occupied molecular orbitals 26. Shows stability and chemical b7e8fdf5c8

# **Elements Full Version Free Download [Win/Mac]**

Element group: Period table: Atomic numbers: Atomic weights: Electronegativity: Boiling point: Melting point: Periodic table: We hope you'll get to appreciate all the effort put into Elements. If you do use the app, be sure to let us know what you think and whether it's something you'd be interested in getting other apps to include on the Electron lineup. If you've spent a bit of time searching for a decent periodic table app, then we're sure you know that even though most of them get the job done, they're not exactly a feast for the eyes. Considering their nature, it's somewhat easy to comprehend why good looks are often sacrificed for the sake of user-accessibility, enhanced functionality and, last but not least, for size-related reasons. Modern and stylish and stripped-down period table application Well, we're glad to say that that's not the case of Elements, an appropriatelynamed application that brings the periodic table to your computer's desktop, all while looking right at home on the latest iterations of Windows. Right off the bat, it needs to be pointed out that Elements won't win any prizes for its number of features, as the app does not provide you with a comprehensive list of element properties, advanced electron configurations or plot sections, or any other types of impressive charts, for example. Minimalist, both in terms of looks and regarding features Instead, this Electron-based application (no pun intended), provides you with a relatively interactive Period Table with tastefully chosen colors and a minimal set of information. For example, click any element from the table, and the app provides you with a run of the mill atom animation for your choice (nucleus, electrons, neutrons, and protons), as well as the atomic number, the atomic weight, as well as the electronegativity, boiling point and melting point values, and that's really about it. Mainly intended for chemistry hobbyists Another detail that might be of interest for you refers to the app's deployment process, which is as simple as they come thanks to a fully-automatic installer that takes care of everything without requiring any user intervention. All in all, if your life's purpose isn't aiming for the Nobel Prize and all you want is a humdrum app that allows you to analyze the period table, then

## **What's New In Elements?**

- Tabbed interface - Atomic number, atomic weight, electronegativity, boiling point, melting point - Atomic symbol and on-off of isotopes - Atomic state - Group (predefined) on-off of complete or incomplete elements - Selected element color - Color of neighbor elements - Atom animationQ: Correct use of  $\Box$  in  $\Box\Box\Box\Box\Box\Box\Box\Box\Box$  I've stumbled upon this sentence which I cannot get my head around: 「もんじかんのきらびやきのシャワーがきいてよかった。」 「きらびやきのシャワーがきいてよかったのがきえたよ。」 My intuition is that there's a difference in meaning in the above sentences (I tend to think of  $\Box$  as having a "one is all" effect) but this site (Jisho) disagrees. My actual aim here is to understand what it means to use  $\Box\Box\Box\Box$ instead of  $\Box$  $\Box$  $\Box$  $\Box$ . I could of course ask a native Japanese, but I figure that learning with some errors in case of such a basic mistake might be educational... A: 「もんじかんのきらびやきのシャワーがきいてよかった。」 nonononononononononononon Both sentences are correct. The subject of the first is 「もんじかんのきらびやきのシャワー」. The subject of the second is 「きらびやきのシャワー」. Basically, both sentences mean "the hot water from a hot shower was good." In the first, a combination of  $\Box\Box$  and the speaker's diction is used. "I enjoyed the hot water from the hot-shower-device [of my kampai] (.)." The  $\Box\Box$  can also be used with a form of the verb  $\Box\Box\Box$  when the second component of the sentence is a location of the first component (as in  $\Box\Box\{$ 

## **System Requirements For Elements:**

Recommended: OS: Windows 10 64bit (v1709) Processor: Intel Core i5 - 7400 RAM: 8 GB RAM Graphics: NVIDIA GeForce GTX 460 or ATI Radeon HD 6870 DirectX: Version 11 Hard Disk Space: 4GB Video: Widescreen (16:9) Minimum: OS: Windows 7 64bit (v.761) Processor: Intel Core i3-2330 RAM: 4 GB RAM Graphics: NVIDIA

[https://secure-mesa-68579.herokuapp.com/Adobe\\_Icons\\_Pack\\_\\_Black.pdf](https://secure-mesa-68579.herokuapp.com/Adobe_Icons_Pack__Black.pdf) <https://kuudle.com/yourdefrag-free/> <https://ferie-bolig.dk/shutdown-win-8-crack-free-download-latest/> <https://cambodiaonlinemarket.com/trilly-tunes-crack-free-win-mac-2022-latest/> <http://galaxy7music.com/?p=48717> https://vietnam.com/upload/files/2022/07/lS5WAoUryDPpMpTKAoLy\_04\_c2945154ab3c9f8eeacafb87 [706c4a4a\\_file.pdf](https://yietnam.com/upload/files/2022/07/lS5WAoUryDPpMpTKAoLv_04_c2945154ab3c9f8eeacafb87706c4a4a_file.pdf) <https://forallequal.com/octavegui-with-registration-code-download/> <https://paydayplus.net/system/files/webform/eiddwer637.pdf> <http://quitoscana.it/2022/07/04/stiletto-crack-activator-pc-windows-2022-new/> <https://www.reptisell.com/realtime-singlish-7-2-1-serial-number-full-torrent-free-download/> <https://horley.life/monitortest-4-1-9-crack-with-product-key-free-download-updated-2022/> <https://energy-varna.bg/sites/default/files/webform/SafEEditor.pdf> <https://discoverlosgatos.com/absolute-video-converter-crack-keygen-free-mac-win-2022-latest/> <https://bonnethotelsurabaya.com/https-xn-srb4d-nsa8i-com/3dcombine-crack-win-mac> <https://www.realvalueproducts.com/sites/realvalueproducts.com/files/webform/feodradl574.pdf> [https://fitenvitaalfriesland.nl/wp-content/uploads/2022/07/Perfect\\_Automation\\_Portable.pdf](https://fitenvitaalfriesland.nl/wp-content/uploads/2022/07/Perfect_Automation_Portable.pdf) [https://medkonnet.com/upload/files/2022/07/uCXZIZiANOHq3Ao5ijaW\\_04\\_9b0ed587c930fa190e73e4](https://medkonnet.com/upload/files/2022/07/uCXZIZiANOHq3Ao5ijaW_04_9b0ed587c930fa190e73e415a41417c6_file.pdf) [15a41417c6\\_file.pdf](https://medkonnet.com/upload/files/2022/07/uCXZIZiANOHq3Ao5ijaW_04_9b0ed587c930fa190e73e415a41417c6_file.pdf) <http://logottica.com/?p=12862> [http://igpsclub.ru/social/upload/files/2022/07/MgxNKPxTXzJioT3xanmO\\_04\\_c2945154ab3c9f8eeacafb](http://igpsclub.ru/social/upload/files/2022/07/MgxNKPxTXzJioT3xanmO_04_c2945154ab3c9f8eeacafb87706c4a4a_file.pdf) [87706c4a4a\\_file.pdf](http://igpsclub.ru/social/upload/files/2022/07/MgxNKPxTXzJioT3xanmO_04_c2945154ab3c9f8eeacafb87706c4a4a_file.pdf)

<https://www.charitygolftournamentteesigns.com/data-export-access2oracle-3264bit-march-2022/>